# **Chapter 14 Statistics**

# Exercise 14.1

#### **Question 1**

A survey was conducted by a group of students as a part of their environment awareness program, in which they collected the following data regarding the number of plants in 20 houses in a locality. Find the mean number of plants per house.

| Number of Plants | 0-2 | 2-4 | 4-6 | 6-8 | 8-10 | 10-12 | 12-14 |
|------------------|-----|-----|-----|-----|------|-------|-------|
| Number of Houses | 1   | 2   | 1   | 5   | 6    | 2     | 3     |

Which method did you use for finding the mean, and why?

#### **Solution:**

In order to find the mean value, we will use direct method because the numerical value of  $f_i$  and  $x_i$  are small. Find the midpoint of the given interval using the formula. Midpoint  $(x_i) = (upper limit + lower limit)/2$ 

| No of plants<br>(Class interval) | No of houses<br>Frequency (f <sub>i</sub> ) | Mid-point (x <sub>i</sub> ) | $f_ix_i$            |
|----------------------------------|---------------------------------------------|-----------------------------|---------------------|
| 0-2                              | 1                                           | 1                           | 1                   |
| 2-4                              | 2                                           | 3                           | 6                   |
| 4-6                              | 1                                           | 5                           | 5                   |
| 6-8                              | 5                                           | 7                           | 35                  |
| 8-10                             | 6                                           | 9                           | 54                  |
| 10-12                            | 2                                           | 11-11-1                     | 22                  |
| 12-14                            | 3                                           | 13                          | 39                  |
|                                  | Sum $f_i = 20$                              |                             | $Sum f_i x_i = 162$ |

The formula to find the mean is:

Mean =  $\bar{x} = \sum f_i x_i / \sum f_i$ 

= 162/20

= 8.1

Therefore, the mean number of plants per house is 8.1

#### **Question 2**

Consider the following distribution of daily wages of 50 workers of a factory.

| Daily wages (in Rs.) | 100-120 | 120-140 | 140-160 | 160-180 | 180-200 |
|----------------------|---------|---------|---------|---------|---------|
| Number of workers    | 12      | 14      | 8       | 6       | 10      |

Find the mean daily wages of the workers of the factory by using an appropriate method.

#### **Solution:**

Find the midpoint of the given interval using the formula.

Midpoint  $(x_i) = (upper limit + lower limit)/2$ 

In this case, the value of mid-point  $(x_i)$  is very large, so let us assume the mean value, A = 150 and class interval is h = 20.

So,  $u_i = (x_i - A)/h = u_i = (x_i - 150)/20$ 

Substitute and find the values as follows:

| Daily wages<br>(Class interval) | Number of workers frequency (f <sub>i</sub> ) | Mid-point (x <sub>i</sub> ) | $u_i = (x_i - 150)/20$ | $f_iu_i$            |
|---------------------------------|-----------------------------------------------|-----------------------------|------------------------|---------------------|
| 100-120                         | 12                                            | 110                         | -2                     | -24                 |
| 120-140                         | 14                                            | 130                         | -1                     | -14                 |
| 140-160                         | 8                                             | 150                         | 0                      | 0                   |
| 160-180                         | 6                                             | 170                         | 1                      | 6                   |
| 180-200                         | 10                                            | 190                         | 2                      | 20                  |
| Total                           | Sum $f_i = 50$                                | har summer six 15 to        |                        | Sum $f_i u_i = -12$ |

So, the formula to find out the mean is:

Mean =  $\bar{x}$  = A + h $\sum f_i u_i / \sum f_i = 150 + (20 \times -12/50) = 150 - 4.8 = 145.20$ 

Thus, mean daily wage of the workers = Rs. 145.20

#### **Ouestion 3**

The following distribution shows the daily pocket allowance of children of a locality. The mean pocket allowance is Rs 18. Find the missing frequency f.

| ı | F-3-7            | A STORY OF PERSONS ASSESSED. |       |       | 100000 | 1000  | 270   | 70000 |
|---|------------------|------------------------------|-------|-------|--------|-------|-------|-------|
| l | Daily Pocket     | 11-13                        | 13-15 | 15-17 | 17-19  | 19-21 | 21-23 | 23-25 |
|   | Allowance (in c) |                              |       |       |        |       |       |       |
|   | Number of        | 7                            | 6     | 9     | 13     | f     | 5     | 4     |
| I | children         | 73                           | E 10  | 7. 7  | 12 1   | /     | 7     |       |

#### **Solution:**

To find out the missing frequency, use the mean formula.

Here, the value of mid-point  $(x_i)$  mean  $\bar{x} = 18$ 

| Class interval | Number of children (f <sub>i)</sub> | Mid-point (x <sub>i</sub> ) | $f_i x_i$                 |
|----------------|-------------------------------------|-----------------------------|---------------------------|
| 11-13          | 7                                   | 12                          | 84                        |
| 13-15          | 6                                   | 14                          | 84                        |
| 15-17          | 9                                   | 16                          | 144                       |
| 17-19          | 13                                  | 18 = A                      | 234                       |
| 19-21          | F                                   | 20                          | 20f                       |
| 21-23          | 5                                   | 22                          | 110                       |
| 23-25          | 4                                   | 24                          | 96                        |
| Total          | $f_i = 44 + f$                      |                             | Sum $f_i x_i = 752 + 20f$ |

The mean formula is

6262969699

Mean =  $\bar{x} = \sum f_i x_i / \sum f_i = (752+20f)/(44+f)$ 

Now substitute the values and equate to find the missing frequency (f)

- $\Rightarrow$  18 = (752+20f)/(44+f)
- $\Rightarrow$  18(44+f) = (752+20f)
- $\Rightarrow$  792+18f = 752+20f
- $\Rightarrow$  792+18f = 752+20f
- $\Rightarrow$  792 752 = 20f 18f
- $\Rightarrow$  40 = 2f
- $\Rightarrow$  f = 20

So, the missing frequency, f = 20

#### **Ouestion 4**

Thirty women were examined in a hospital by a doctor and the number of heart beats per minute were recorded and summarized as follows. Find the mean heart beats per minute for these women, choosing a suitable method.

| Number of heart  | 65-68 | 68-71 | 71-74 | 74-77 | 77-80 | 80-83 | 83-86 |
|------------------|-------|-------|-------|-------|-------|-------|-------|
|                  | 03-00 | 00-71 | /1-/4 | 74-77 | 77-00 | 00-03 | 03-00 |
| beats per minute |       |       |       | 9     | 17.9  |       |       |
| Number of        | 2     | 4     | 3     | 8     | 7     | 4     | 2     |
| women            | 1.0   | 1.7   | 1     |       |       |       |       |

#### **Solution:**

From the given data, let us assume the mean as A = 75.5

 $x_i = (Upper limit + Lower limit)/2$ 

Class size (h) = 3

Now, find the  $u_i$  and  $f_iu_i$  as follows:

| Class Interval | Number of women (f <sub>i</sub> ) | Mid-point (x <sub>i</sub> ) | $u_i = (x_i - 75.5)/h$ | fiu <sub>i</sub>  |
|----------------|-----------------------------------|-----------------------------|------------------------|-------------------|
| 65-68          | 2                                 | 66.5                        | -3                     | -6                |
| 68-71          | 4                                 | 69.5                        | -2                     | -8                |
| 71-74          | 3                                 | 72.5                        | -1                     | -3                |
| 74-77          | 8                                 | 75.5                        | 0                      | 0                 |
| 77-80          | 7                                 | 78.5                        | 1                      | 7                 |
| 80-83          | 4                                 | 80.5                        | 3                      | 8                 |
| 83-86          | 2                                 | 84.5                        | 3                      | 6                 |
|                | Sum $f_i = 30$                    |                             |                        | Sum $f_i u_i = 4$ |

Mean =  $\bar{x} = A + h\sum f_i ui / \sum f_i$ 

- $= 75.5 + 3 \times (4/30)$
- = 75.5 + 4/10
- = 75.5 + 0.4
- = 75.9

Therefore, the mean heart beats per minute for these women is 75.9

#### **Question 5**

In a retail market, fruit vendors were selling mangoes kept in packing boxes. These boxes contained varying number of mangoes. The following was the distribution of mangoes according to the number of boxes.

| Number of | 50-52 | 53-55 | 56-58 | 59-61 | 62-64 |
|-----------|-------|-------|-------|-------|-------|
| mangoes   |       |       |       |       |       |
| Number of | 15    | 110   | 135   | 115   | 25    |
| boxes     |       |       |       |       |       |

Find the mean number of mangoes kept in a packing box. Which method of finding the mean did you choose?

#### **Solution:**

Since, the given data is not continuous so we add 0.5 to the upper limit and subtract 0.45 from the lower limit as the gap between two intervals are 1

Here, assumed mean (A) = 57

Class size (h) = 3

Here, the step deviation is used because the frequency values are big.

| Class Interval | Number of boxes (f <sub>i</sub> ) | Mid-point (x <sub>i</sub> ) | $d_i = x_i - A$ | $f_i d_i$          |
|----------------|-----------------------------------|-----------------------------|-----------------|--------------------|
| 49.5-52.5      | 15                                | 51                          | -6              | 90                 |
| 52.5-55.5      | 110                               | 54                          | -3              | -330               |
| 55.5-58.5      | 135                               | 57 = A                      | 0               | 0                  |
| 58.5-61.5      | 115                               | 60                          | 3               | 345                |
| 61.5-64.5      | 25                                | 63                          | 6               | 15                 |
|                | $Sum f_i = 400$                   |                             |                 | Sum $f_i d_i = 75$ |

The formula to find out the Mean is:

Mean =  $\bar{x}$  = A +h  $\sum f_i d_i / \sum f_i$ 

= 57 + 3(75/400)

= 57 + 0.1875

= 57.19

Therefore, the mean number of mangoes kept in a packing box is 57.19

#### **Question 6**

The table below shows the daily expenditure on food of 25 households in a locality. Find the mean daily expenditure on food by a suitable method.

| Daily<br>expenditure (in c) | 100-150 | 150-200 | 200-250 | 250-300 | 300-350 |
|-----------------------------|---------|---------|---------|---------|---------|
| Number of households        | 4       | 5       | 12      | 2       | 2       |

#### **Solution:**

Find the midpoint of the given interval using the formula.

Midpoint  $(x_i) = (upper limit + lower limit)/2$ 

Let is assume the mean (A) = 225

6262969699

Class size (h) = 50

| Class Interval | Number of household    | Mid-point (x <sub>i</sub> ) | $d_i = x_i - A$ | $u_i = d_i/50$ | $f_iu_i$           |
|----------------|------------------------|-----------------------------|-----------------|----------------|--------------------|
| 100-150        | 4                      | 125                         | -100            | -2             | -8                 |
| 150-200        | 5                      | 175                         | -50             | -1             | -5                 |
| 200-250        | 12                     | 225                         | 0               | 0              | 0                  |
| 250-300        | 2                      | 275                         | 50              | 10             | 2                  |
| 300-350        | 2                      | 325                         | 100             | 2              | 4                  |
|                | Sum f <sub>i</sub> =25 |                             |                 |                | Sum $f_i u_i = -7$ |

Mean =  $\bar{x}$  = A +h $\sum f_i u_i / \sum f_i$ 

= 225+50(-7/25)

= 225-14

= 211

Therefore, the mean daily expenditure on food is 211

#### **Question 7**

To find out the concentration of  $SO_2$  in the air (in parts per million, i.e., ppm), the data was collected for 30 localities in a certain city and is presented below:

| Concentration of SO <sub>2</sub> (in ppm) | Frequency |
|-------------------------------------------|-----------|
| 0.00 - 0.04                               | 4         |
| 0.04 - 0.08                               | 9         |
| 0.08 - 0.12                               | 9         |
| 0.12 - 0.16                               | 2         |
| 0.16 - 0.20                               | 4         |
| 0.20 - 0.24                               | 2         |

Find the mean concentration of SO<sub>2</sub> in the air.

#### **Solution:**

To find out the mean, first find the midpoint of the given frequencies as follows:

| Concentration of SO <sub>2</sub> (in ppm) | Frequency (f <sub>i</sub> ) | Mid-point (x <sub>i</sub> ) | $f_i x_i$              |
|-------------------------------------------|-----------------------------|-----------------------------|------------------------|
| 0.00 - 0.04                               | 4                           | 0.02                        | 0.08                   |
| 0.04 - 0.08                               | 9                           | 0.06                        | 0.54                   |
| 0.08 - 0.12                               | 9                           | 0.10                        | 0.90                   |
| 0.12 - 0.16                               | 2                           | 0.14                        | 0.28                   |
| 0.16 - 0.20                               | 4                           | 0.18                        | 0.72                   |
| 0.20 - 0.24                               | 2                           | 0.20                        | 0.40                   |
| Total                                     | Sum $f_i = 30$              |                             | Sum $(f_i x_i) = 2.96$ |

The formula to find out the mean is

Mean =  $\bar{x} = \sum f_i x_i / \sum f_i$ 

= 2.96/30

= 0.099 ppm

Therefore, the mean concentration of  $SO_2$  in air is 0.099 ppm.

#### **Question 8**

A class teacher has the following absentee record of 40 students of a class for the whole term. Find the mean number of days a student was absent.

| Number of days     | 0-6 | 6-10 | 10-14 | 14-20 | 20-28 | 28-38 | 38-40 |
|--------------------|-----|------|-------|-------|-------|-------|-------|
| Number of students | 11  | 10   | 7     | 4     | 4     | 3     | 1     |

#### **Solution:**

Find the midpoint of the given interval using the formula. Midpoint  $(x_i)$  = (upper limit + lower limit)/2

|                |                             |                             | - 33                  |
|----------------|-----------------------------|-----------------------------|-----------------------|
| Class Interval | Frequency (f <sub>i</sub> ) | Mid-point (x <sub>i</sub> ) | $f_i x_i$             |
| 0-6            | 11                          | 3                           | 33                    |
| 6-10           | 10                          | 8                           | 80                    |
| 10-14          | 7                           | 12                          | 84                    |
| 14-20          | 4                           | 17                          | 68                    |
| 20-28          | 4                           | 24                          | 96                    |
| 28-38          | 3                           | 33                          | 99                    |
| 38-40          | 1                           | 39                          | 39                    |
|                | Sum f <sub>i</sub> =40      |                             | Sum $(f_i x_i) = 499$ |

The mean formula is,

Mean =  $\bar{x} = \sum f_i x_i / \sum f_i$ 

=499/40

= 12.48 days

Therefore, the mean number of days a student was absent = 12.48.

#### **Ouestion 9**

The following table gives the literacy rate (in percentage) of 35 cities. Find the mean literacy rate.

| Literacy rate (in %) | 45-55 | 55-65 | 65-75 | 75-85 | 85-98 |
|----------------------|-------|-------|-------|-------|-------|
| Number of cities     | 3     | 10    | 11    | 8     | 3     |

#### **Solution:**

Find the midpoint of the given interval using the formula.

Midpoint  $(x_i) = (upper limit + lower limit)/2$ 

In this case, the value of mid-point  $(x_i)$  is very large, so let us assume the mean value, A = 70 and class interval is h = 10.

So,  $u_i = (x_i-A)/h = u_i = (x_i-70)/10$ 

Substitute and find the values as follows:

#### 6262969699

| Class Interval | Frequency (f <sub>i</sub> ) | $(x_i)$ | $d_i = x_i - a$ | $u_i = d_i/h$ | $f_i u_i$            |
|----------------|-----------------------------|---------|-----------------|---------------|----------------------|
| 45-55          | 3                           | 50      | -20             | -2            | -6                   |
| 55-65          | 10                          | 60      | -10             | -1            | -10                  |
| 65-75          | 11                          | 70      | 0               | 0             | 0                    |
| 75-85          | 8                           | 80      | 10              | 1             | 8                    |
| 85-95          | 3                           | 90      | 20              | 2             | 6                    |
|                | Sum $f_i = 35$              |         |                 |               | Sum $(f_i u_i) = -2$ |

So, Mean =  $\bar{x}$  = A +  $(\sum f_i u_i / \sum f_i) \times h$ 

 $= 70 + (-2/35) \times 10$ 

=69.42

Therefore, the mean literacy part = 69.42

# Exercise 14.2

#### **Question 1**

The following table shows the ages of the patients admitted in a hospital during a year:

| Age (in years)     | 5-15 | 15-2 <mark>5</mark> | 25-35 | 35-45 | 45-55 | 55-65 |
|--------------------|------|---------------------|-------|-------|-------|-------|
| Number of patients | 6    | 11                  | 21    | 23    | 14    | 5     |

Find the mode and the mean of the data given above. Compare and interpret the two measures of central tendency.

#### **Solution:**

To find out the modal class, let us the consider the class interval with high frequency Here, the greatest frequency = 23, so the modal class = 35 - 45,

1 = 35,

class width (h) = 10,

 $f_{\rm m} = 23$ ,

 $f_1 = 21$  and  $f_2 = 14$ The formula to find the mode is

Mode =  $l + [(f_m-f_1)/(2f_m-f_1-f_2)] \times h$ 

Substitute the values in the formula, we get

Mode =  $35+[(23-21)/(46-21-14)]\times10$ 

Mode = 35+(20/11) = 35+1.8

Mode = 36.8 year

So the mode of the given data = 36.8 year

Calculation of Mean:

First find the midpoint using the formula,  $x_i = (upper limit + lower limit)/2$ 

| Class Interval | Frequency (f <sub>i</sub> ) | Mid-point (x <sub>i</sub> ) | $f_ix_i$ |
|----------------|-----------------------------|-----------------------------|----------|
| 5-15           | 6                           | 10                          | 60       |
| 15-25          | 11                          | 20                          | 220      |
| 25-35          | 21                          | 30                          | 630      |
| 35-45          | 23                          | 40                          | 920      |

#### 6262969699

| 45-55 | 14             | 50 | 700                  |
|-------|----------------|----|----------------------|
| 55-65 | 5              | 60 | 300                  |
|       | $Sum f_i = 80$ |    | Sum $f_i x_i = 2830$ |

The mean formula is

Mean =  $\bar{x} = \sum f_i x_i / \sum f_i$ 

= 2830/80

= 35.37 years

Therefore, the mean of the given data = 35.37 years

#### **Ouestion 2**

The following data gives the information on the observed lifetimes (in hours) of 225 electrical components:

| Lifetime (in hours) | 0-20 | 20-40 | 40-60 | 60-80 | 80-100 | 100-120 |
|---------------------|------|-------|-------|-------|--------|---------|
| Frequency           | 10   | 35    | 52    | 61    | 38     | 29      |

Determine the modal lifetimes of the components.

#### **Solution:**

From the given data the modal class is 60-80. l = 60.

The frequencies are:

 $f_m = 61$ ,  $f_1 = 52$ ,  $f_2 = 38$  and h = 20

The formula to find the mode is

Mode =  $l + [(f_m-f_1)/(2f_m-f_1-f_2)] \times h$ 

Substitute the values in the formula, we get

Mode = $60+[(61-52)/(122-52-38)]\times 20$ 

Mode =  $60+((9 \times 20)/32)$ 

Mode = 60+(45/8) = 60+5.625

Therefore, modal lifetime of the components = 65.625 hours.

#### **Ouestion 3**

The following data gives the distribution of total monthly household expenditure of 200 families of a village. Find the modal monthly expenditure of the families. Also, find the mean monthly expenditure:

| Expenditure | Number of families |
|-------------|--------------------|
| 1000-1500   | 24                 |
| 1500-2000   | 40                 |
| 2000-2500   | 33                 |
| 2500-3000   | 28                 |
| 3000-3500   | 30                 |
| 3500-4000   | 22                 |
| 4000-4500   | 16                 |

4500-5000 7

#### **Solution:**

Given data:

Modal class = 1500-2000.

l = 1500,

Frequencies:

 $f_m = 40 f_1 = 24$ ,  $f_2 = 33$  and

h = 500

Mode formula:

Mode =  $l + [(f_m-f_1)/(2f_m-f_1-f_2)] \times h$ 

Substitute the values in the formula, we get

Mode =  $1500 + [(40-24)/(80-24-33)] \times 500$ 

Mode =  $1500+((16\times500)/23)$ 

Mode = 1500 + (8000/23) = 1500 + 347.83

Therefore, modal monthly expenditure of the families = Rupees 1847.83

Calculation for mean:

First find the midpoint using the formula,  $x_i = (upper limit + lower limit)/2$ 

Let us assume a mean, A be 2750

| Class Interval | fi       | xi    | di= xi - a | ui = di | fiui       |
|----------------|----------|-------|------------|---------|------------|
| 1000-1500      | 24       | 1250  | -1500      | -3      | -72        |
| 1500-2000      | 40       | 1750  | -1000      | -2      | -80        |
| 2000-2500      | 33       | 2250  | -500       | -1      | -33        |
| 2500-3000      | 28       | 2750  | 0          | 0       | 0          |
| 3000-3500      | 30       | 3250  | 500        | 1       | 30         |
| 3500-4000      | 22       | 3750  | 1000       | 2       | 44         |
| 4000-4500      | 16       | 4250  | 1500       | 3       | 48         |
| 4500-5000      | 7        | 4750  | 2000       | 4       | 28         |
| 74             | fi = 200 | 010 1 | I not to   | duratio | fiui = -35 |

The formula to calculate the mean,

Mean =  $\bar{x}$  = a +( $\sum f_i u_i / \sum f_i$ )×h

Substitute the values in the given formula

- $= 2750 + (-35/200) \times 500$
- = 2750-87.50
- = 2662.50

So, the mean monthly expenditure of the families = Rupees 2662.50

#### **Ouestion 4**

The following distribution gives the state-wise teacher-student ratio in higher secondary schools of India. Find the mode and mean of this data. Interpret the two measures.

| No of Students per teacher | Number of states / U.T |
|----------------------------|------------------------|
| 15-20                      | 3                      |

#### 6262969699

| 20-25 | 8  |
|-------|----|
| 25-30 | 9  |
| 30-35 | 10 |
| 35-40 | 3  |
| 40-45 | 0  |
| 45-50 | 0  |
| 50-55 | 2  |

#### **Solution:**

Given data:

Modal class = 30 - 35,

1 = 30,

Class width (h) = 5,

 $f_m = 10$ ,  $f_1 = 9$  and  $f_2 = 3$ 

Mode Formula:

Mode =  $l + [(f_m-f_1)/(2f_m-f_1-f_2)] \times h$ 

Substitute the values in the given formula

 $Mode = 30 + ((10-9)/(20-9-3)) \times 5$ 

Mode = 30 + (5/8) = 30 + 0.625

Mode = 30.625

Therefore, the mode of the given data = 30.625

#### Calculation of mean:

Find the midpoint using the formula,  $x_i = (upper limit + lower limit)/2$ 

| Class Interval | Frequency (f <sub>i</sub> ) | Mid-point (x <sub>i</sub> ) | $f_i x_i$              |
|----------------|-----------------------------|-----------------------------|------------------------|
| 15-20          | 3                           | 17.5                        | 52.5                   |
| 20-25          | 8                           | 22.5                        | 180.0                  |
| 25-30          | 9                           | 27.5                        | 247.5                  |
| 30-35          | 10                          | 32.5                        | 325.0                  |
| 35-40          | 3                           | 37.5                        | 112.5                  |
| 40-45          | 000                         | 42.5                        | 0                      |
| 45-50          | 0                           | 47.5                        | 0                      |
| 50-55          | 2                           | 52.5                        | 105.5                  |
|                | Sum f <sub>i</sub> = 35     |                             | Sum $f_i x_i = 1022.5$ |

Mean =  $\bar{x} = \sum f_i x_i / \sum f_i$ 

= 1022.5/35

= 29.2

Therefore, mean = 29.2

#### **Ouestion 5**

The given distribution shows the number of runs scored by some top batsmen of the world in one-day international cricket matches.

| Run Scored | Number of Batsman |
|------------|-------------------|
| 3000-4000  | 4                 |

#### 6262969699

| 4000-5000   | 18 |
|-------------|----|
| 5000-6000   | 9  |
| 6000-7000   | 7  |
| 7000-8000   | 6  |
| 8000-9000   | 3  |
| 9000-10000  | 1  |
| 10000-11000 | 1  |

Find the mode of the data.

#### **Solution:**

Given data:

Modal class = 4000 - 5000,

l = 4000,

class width (h) = 1000,

 $f_m = 18$ ,  $f_1 = 4$  and  $f_2 = 9$ 

Mode Formula:

Mode =  $l + [(f_m-f_1)/(2f_m-f_1-f_2)] \times h$ 

Substitute the values

Mode =  $4000+((18-4)/(36-4-9))\times1000$ 

Mode = 4000+(14000/23) = 4000+608.695

Mode = 4608.695

Mode = 4608.7 (approximately)

Thus, the mode of the given data is 4608.7 runs

#### **Ouestion 6**

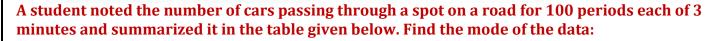

| Number of cars | Frequency |  |
|----------------|-----------|--|
| 0-10           | 7         |  |
| 10-20          | 14        |  |
| 20-30          | 13        |  |
| 30-40          | 12        |  |
| 40-50          | 20        |  |
| 50-60          | 11        |  |
| 60-70          | 15        |  |
| 70-80          | 8         |  |

#### **Solution:**

Given Data:

Modal class = 40 - 50, l = 40,

Class width (h) = 10,  $f_m = 20$ ,  $f_1 = 1_2$  and  $f_2 = 11$ 

Mode =  $l + [(f_m-f_1)/(2f_m-f_1-f_2)] \times h$ 

Substitute the values

Mode =  $40+((20-12)/(40-12-11))\times 10$ 

Mode = 40 + (80/17) = 40 + 4.7 = 44.7

Thus, the mode of the given data is 44.7 cars

## Exercise 14.3

#### **Ouestion 1**

The following frequency distribution gives the monthly consumption of an electricity of 68 consumers in a locality. Find the median, mean and mode of the data and compare them.

| Monthly consumption (in units) | No. of customers |
|--------------------------------|------------------|
| 65-85                          | 4                |
| 85-105                         | 5                |
| 105-125                        | 13               |
| 125-145                        | 20               |
| 145-165                        | 14               |
| 165-185                        | 8                |
| 185-205                        | 4                |

#### **Solution:**

Find the cumulative frequency of the given data as follows:

| Class Interval         | Frequency | <b>Cumulative frequency</b> |
|------------------------|-----------|-----------------------------|
| 65-85                  | 4         | 4                           |
| 85-105                 | 5         | 9                           |
| 105-125                | 13        | 22                          |
| 12 <mark>5</mark> -145 | 20        | 42                          |
| 145-165                | 14        | 56                          |
| 165-185                | 8         | 64                          |
| 185-205                | 4         | 68                          |
|                        | N = 68    |                             |

From the table, it is observed that, n = 68 and hence n/2 = 34Hence, the median class is 125 - 145 with cumulative frequency = 42

Where, l = 125, n = 68,  $C_r = 22$ , f = 20, h = 20

Median is calculated as follows:

Median = 
$$l + {n \over 2} - C_f \over f \times h$$
  
= 125 + ((34 - 22)/20) × 20  
= 125 + 12 = 137  
Therefore, median = 137

6262969699

To calculate the mode:

Model class = 125 - 145,

 $f_1 = 20$ ,  $f_0 = 13$ ,  $f_2 = 14 \& h = 20$ 

Mode formula:

Mode =  $l + [(f_1 - f_0)/(2f_1-f_0-f_2) \times h]$ 

Mode =  $125 + ((20 - 13)/(40 - 13 - 14)) \times 20$ 

= 125 + (140/13)

= 125 + 10.77

= 135.77

Therefore, mode = 135.77

#### Calculate the Mean:

| Class Interval | $f_i$          | Xi  | $d_i = x_i - a$ | $u_i = d_i/h$ | $f_i u_i$         |
|----------------|----------------|-----|-----------------|---------------|-------------------|
| 65-85          | 4              | 75  | -60             | -3            | -12               |
| 85-105         | 5              | 95  | -40             | -2            | -10               |
| 105-125        | 13             | 115 | -20             | -1            | -13               |
| 125-145        | 20             | 135 | 0               | 0             | 0                 |
| 145-165        | 14             | 155 | 20              | 1             | 14                |
| 165-185        | 8              | 175 | 40              | 2             | 16                |
| 185-205        | 4              | 195 | 60              | 3             | 12                |
|                | Sum $f_i = 68$ |     |                 |               | Sum $f_i u_i = 7$ |

 $\bar{x} = a + h \sum f_i u_i / \sum f_i = 135 + 20(7/68)$ 

Mean = 137.05

In the case, mean, median and mode are more/less equal in this distribution.

#### **Question 2**

If the median of a distributing given below is 28.5 then, find the value of x & y.

| Class Interval | Frequency            |
|----------------|----------------------|
| 0-10           | I late to do 50 time |
| 10-20          | X                    |
| 20-30          | 20                   |
| 30-40          | 15                   |
| 40-50          | Y                    |
| 50-60          | 5                    |
| Total          | 60                   |

#### **Solution:**

Given data, n = 60

Median of the given data = 28.5

Where, n/2 = 30

Median class is 20 - 30 with a cumulative frequency = 25 + x

Lower limit of median class, l = 20,

 $C_r = 5 + x$ ,

6262969699

$$f = 20 \& h = 10$$

Median = 
$$l + \left(\frac{\frac{n}{2} - C_f}{f}\right) \times h$$

Substitute the values

$$28.5 = 20 + ((30-5-x/20) \times 10$$

$$8.5 = (25 - x)/2$$

$$17 = 25 - x$$

Therefore, x = 8

Now, from cumulative frequency, we can identify the value of x + y as follows:

Since,

$$60 = 5 + 20 + 15 + 5 + x y$$

Now, substitute the value of x, to find y

$$60 = 5 + 20 + 15 + 5 + 8 + y$$

$$y = 60-53$$

$$y = 7$$

Therefore, the value of x = 8 and y = 7.

#### **Question 3**

The Life insurance agent found the following data for the distribution of ages of 100 policyholders. Calculate the median age, if policies are given only to the persons whose age is 18 years onwards but less than the 60 years.

| Age (in years) | Number of policy holder |
|----------------|-------------------------|
| Below 20       | 2                       |
| Below 25       | 6                       |
| Below 30       | 24                      |
| Below 35       | 45                      |
| Below 40       | 78                      |
| Below 45       | 89                      |
| Below 50       | 92                      |
| Below 55       | 98                      |
| Below 60       | 100                     |

#### **Solution:**

| Class Interval | Frequency | <b>Cumulative frequency</b> |
|----------------|-----------|-----------------------------|
| 15-20          | 2         | 2                           |
| 20-25          | 4         | 6                           |
| 25-30          | 18        | 24                          |
| 30-35          | 21        | 45                          |
| 35-40          | 33        | 78                          |
| 40-5           | 11        | 89                          |
| 45-50          | 3         | 92                          |
| 50-55          | 6         | 98                          |
| 55-60          | 2         | 100                         |

Given data: n = 100 and n/2 = 50

Median class = 35-45

Then, 
$$l = 35$$
,  $c_r = 45$ ,  $f = 33 \& h = 5$   
Median =  $l + \left(\frac{\frac{n}{2} - C_f}{f}\right) \times h$   
Median =  $35 + ((50-45)/33) \times 5$   
=  $35 + (5/33)5$   
=  $35.75$ 

Therefore, the median age = 35.75 years.

#### **Ouestion 4**

The lengths of 40 leaves in a plant are measured correctly to the nearest millimetre, and the data obtained is represented as in the following table:

| Length (in mm) | Number of leaves |
|----------------|------------------|
| 118-126        | 3                |
| 127-135        | 5                |
| 136-144        | 9                |
| 145-153        | 12               |
| 154-162        | 5                |
| 163-171        | 4                |
| 172-180        | 2                |

Find the median length of leaves.

#### **Solution:**

Since the data are not continuous reduce 0.5 in the lower limit and add 0.5 in the upper limit.

| Class Interval | Frequency | Cumulative frequency |
|----------------|-----------|----------------------|
| 117.5-126.5    | 3         | 3                    |
| 126.5-135.5    | 5         | 8                    |
| 135.5-144.5    | 9         | 17                   |
| 144.5-153.5    | 12        | 29                   |
| 153.5-162.5    | 5         | 34                   |
| 162.5-171.5    | 4         | 38                   |
| 171.5-180.5    | 2         | 40                   |

So, the data obtained are:

$$n = 40$$
 and  $n/2 = 20$ 

then, 
$$l = 144.5$$
,

$$cf = 17$$
,  $f = 12 & h = 9$ 

$$Median = l + \left(\frac{\frac{n}{2} - C_f}{f}\right) \times h$$

Median = 
$$144.5 + ((20-17)/12) \times 9$$

$$= 144.5 + (9/4)$$

Therefore, the median length of the leaves = 146.75 mm.

#### **Question 5**

The following table gives the distribution of a life time of 400 neon lamps.

| Lifetime (in hours) | Number of lamps |
|---------------------|-----------------|
| 1500-2000           | 14              |
| 2000-2500           | 56              |
| 2500-3000           | 60              |
| 3000-3500           | 86              |
| 3500-4000           | 74              |
| 4000-4500           | 62              |
| 4500-5000           | 48              |

Find the median lifetime of a lamp.

#### **Solution:**

| Class Interval | Frequency        | Cumulative |
|----------------|------------------|------------|
| 1500-2000      | 14               | 14         |
| 2000-2500      | 56               | 70         |
| 2500-3000      | <del>6</del> 0   | 130        |
| 3000-3500      | 86               | 216        |
| 3500-4000      | <mark>7</mark> 4 | 290        |
| 4000-4500      | 62               | 352        |
| 4500-5000      | 48               | 400        |

Data:

$$n = 400 \& n/2 = 200$$

Median class = 
$$3000 - 3500$$

Therefore, 
$$l = 3000$$
,  $C_r = 130$ ,

$$f = 86 \& h = 500$$

Median = 
$$l + \left(\frac{\frac{n}{2} - C_f}{f}\right) \times h$$

Median = 
$$1 + \left(\frac{2}{f}\right) \times h$$
  
Median =  $3000 + ((200-130)/86) \times 500$   
=  $3000 + (35000/86)$ 

$$=3000 + 406.97$$

$$= 3406.97$$

Therefore, the median life time of the lamps = 3406.97 hours

#### **Question 6**

In this 100 surnames were randomly picked up from a local telephone directory and the frequency distribution of the number of letters in English alphabets in the surnames was obtained as follows:

| Number of letters  | 1-4 | 4-7 | 7-10 | 10-13 | 13-16 | 16-19 |
|--------------------|-----|-----|------|-------|-------|-------|
| Number of surnames | 6   | 30  | 40   | 16    | 4     | 4     |

Determine the number of median letters in the surnames. Find the number of mean letters in the surnames and also, find the size of modal in the surnames.

#### 6262969699

#### **Solution:**

To calculate median:

| Class Interval | Frequency | Cumulative Frequency |
|----------------|-----------|----------------------|
| 1-4            | 6         | 6                    |
| 4-7            | 30        | 36                   |
| 7-10           | 40        | 76                   |
| 10-13          | 16        | 92                   |
| 13-16          | 4         | 96                   |
| 16-19          | 4         | 100                  |

#### Given:

n = 100 & n/2 = 50

Median class = 7-10

Therefore, l = 7,  $C_r = 36$ , f = 40 & h = 3

Median = 
$$1 + \left(\frac{\frac{n}{2} - C_f}{f}\right) \times h$$

Median =  $7 + ((50-36)/40) \times 3$ 

Median = 7+42/40

Median = 8.05

#### Calculate the Mode:

Modal class = 7-10,

Where, l = 7,  $f_1 = 40$ ,  $f_0 = 30$ ,  $f_2 = 16 \& h = 3$ 

Median = 
$$l + \left(\frac{f_1 - f_0}{2f_1 - f_0 - f_2}\right) \times h$$

Mode =  $7 + (40-30)/(2 \times 40-30-16) \times 3$ 

= 7 + (30/34)

= 7.88

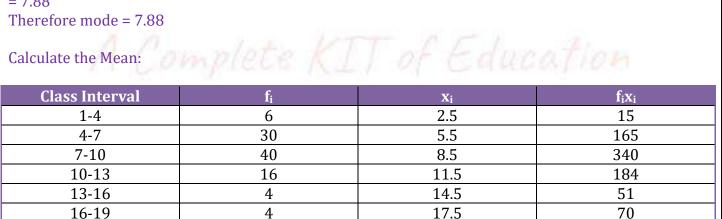

Mean = $\bar{x} = \sum f_i x_i / \sum f_i$ Mean = 825/100 = 8.25

Therefore, mean = 8.25

#### **Question 7**

Sum  $f_i = 100$ 

Sum  $f_i x_i = 825$ 

6262969699

The distributions of below give a weight of 30 students of class. Find the median weight of a student.

| Weight (in kg) | 40-45 | 45-50 | 50-55 | 55-60 | 60-65 | 65-70 | 70-75 |
|----------------|-------|-------|-------|-------|-------|-------|-------|
| Number of      | 2     | 3     | 8     | 6     | 6     | 3     | 2     |
| students       |       |       |       |       |       |       |       |

#### **Solution:**

| Class Interval | Frequency | <b>Cumulative frequency</b> |
|----------------|-----------|-----------------------------|
| 40-45          | 2         | 2                           |
| 45-50          | 3         | 5                           |
| 50-55          | 8         | 13                          |
| 55-60          | 6         | 19                          |
| 60-65          | 6         | 25                          |
| 65-70          | 3         | 28                          |
| 70-75          | 2         | 30                          |

Given: n = 30 and n/2 = 15

Median class = 55-60

l = 55,  $C_r = 13$ , f = 6 & h = 5

 $Median = 1 + \left(\frac{\frac{n}{2} - C_f}{f}\right) \times h$ 

Median =  $55 + ((15-13)/6) \times 5$ 

Median = 55 + (10/6) = 55 + 1.666

Median = 56.67

Therefore, the median weight of the students = 56.67

# **Exercise 14.4**

#### **Ouestion 1**

The following distribution gives the daily income of 50 workers if a factory. Convert the distribution above to a less than type cumulative frequency distribution and draw its ogive.

| Daily income in Rupees | 100-120 | 120-140 | 140-160 | 160-180 | 180-200 |
|------------------------|---------|---------|---------|---------|---------|
| Number of workers      | 12      | 14      | 8       | 6       | 10      |

#### **Solution:**

Convert the given distribution table to a less than type cumulative frequency distribution, and we get

| Daily income  | Frequency | <b>Cumulative Frequency</b> |
|---------------|-----------|-----------------------------|
| Less than 120 | 12        | 12                          |
| Less than 140 | 14        | 26                          |
| Less than 160 | 8         | 34                          |

6262969699

| Less than 180 | 6  | 40 |
|---------------|----|----|
| Less than 200 | 10 | 50 |

From the table plot the points corresponding to the ordered pairs such as (120, 12), (140, 26), (160, 34), (180, 40) and (200, 50) on graph paper and the plotted points are joined get a smooth curve and the obtained curve is known as less than type ogive curve

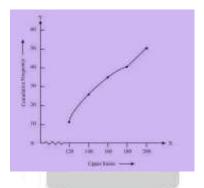

#### **Question 2**

During the medical check-up of 35 students of a class, their weights were recorded as follows:

| Weight in kg | Number of students |
|--------------|--------------------|
| Less than 38 | 0                  |
| Less than 40 | 3                  |
| Less than 42 | 5                  |
| Less than 44 | 9                  |
| Less than 46 | 14                 |
| Less than 48 | 28                 |
| Less than 50 | 32                 |
| Less than 52 | 35                 |

Draw a less than type ogive for the given data. Hence obtained the median weight from the graph and verify the result by using the formula.

# Solution: A Committee of the Solution of the Solution of the S

From the given data, to represent the table in the from graph, choose the upper limits of the class intervals are in x-axis and frequencies on y-axis by choosing the convenient scale. Now plot the points corresponding to the ordered pairs given by (38, 0), (40, 3), (42, 5), (44, 9), (46, 14), (48, 28), (50, 32) and (52, 35) on a graph paper a join them to get smooth curve. The curve obtained is known as less than type ogive.

6262969699

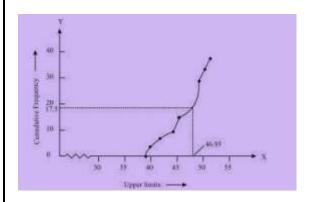

Locate the point 17.5 on the y-axis and draw a line parallel to the x-axis cutting the curve at a point. From the point, draw a perpendicular line to the x-axis. The intersection point perpendicular to x-axis is the median of the given data. Now, to find the mode by making a table.

| Class Interval | Number of students (Frequency) | <b>Cumulative Frequency</b> |
|----------------|--------------------------------|-----------------------------|
| Less than 38   | 0                              | 0                           |
| Less than 40   | 3-0=3                          | 3                           |
| Less than 42   | 5-3=2                          | 8                           |
| Less than 44   | 9-5 <del>=</del> 4             | 9                           |
| Less than 46   | 14- <mark>9=</mark> 5          | 14                          |
| Less than 48   | 28- <mark>14=</mark> 14        | 28                          |
| Less than 50   | 32- <mark>58=</mark> 4         | 32                          |
| Less than 52   | 35-22=3                        | 35                          |

The class 46 – 48 has the maximum frequency; therefore, this is model class

Here, l = 46, h = 2,  $f_1 = 14$ ,  $f_0 = 5$  and  $f_2 = 4$ 

The mode formula is given as:

Now, Mode =

Mode = 
$$1 + \left( \frac{f_1 - f_0}{2f_1 - f_0 - f_2} \right) \times h$$

$$= 46 + 0.95 = 46.95$$

Thus, mode is verified. Complete KIT of Education

#### **Ouestion 3**

The following table gives production yield per hectare of wheat of 100 farms of a village.

| Production Yield | 50-55 | 55-60 | 60-65 | 65-70 | 70-75 | 75-80 |
|------------------|-------|-------|-------|-------|-------|-------|
| Number of farms  | 2     | 8     | 12    | 24    | 38    | 16    |

Change the distribution to a more than type distribution and draw its ogive.

#### **Solution:**

Converting the given distribution to a more than type distribution, we get

| Production Yield (kg/ha) | Number of farms |  |  |
|--------------------------|-----------------|--|--|
| More than or equal to 50 | 100             |  |  |
| More than or equal to 55 | 100-2 = 98      |  |  |

#### 6262969699

| More than or equal to 60 | 98-8 = 90  |  |  |
|--------------------------|------------|--|--|
| More than or equal to 65 | 90-12 = 78 |  |  |
| More than or equal to 70 | 78-24 = 54 |  |  |
| More than or equal to 75 | 54-38 = 16 |  |  |

From the table obtained draw the ogive by plotting the corresponding points where the upper limits in x-axis and the frequencies obtained in the y-axis are (50, 100), (55, 98), (60, 90), (65, 78), (70, 54) and (75, 16) on this graph paper. The graph obtained is known as than more than type ogive curve.

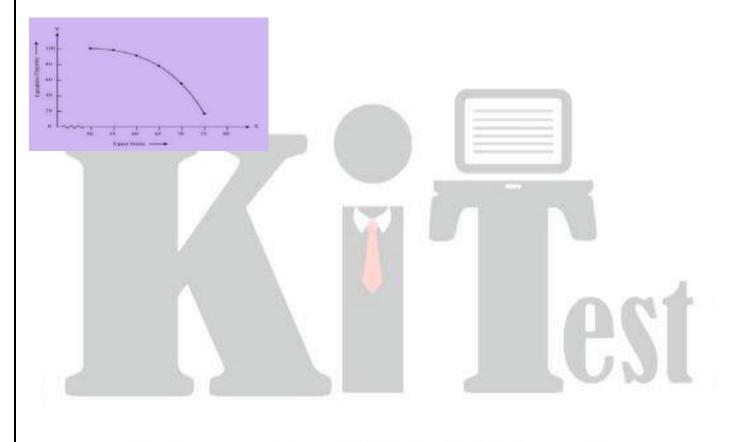

A Complete KIT of Education